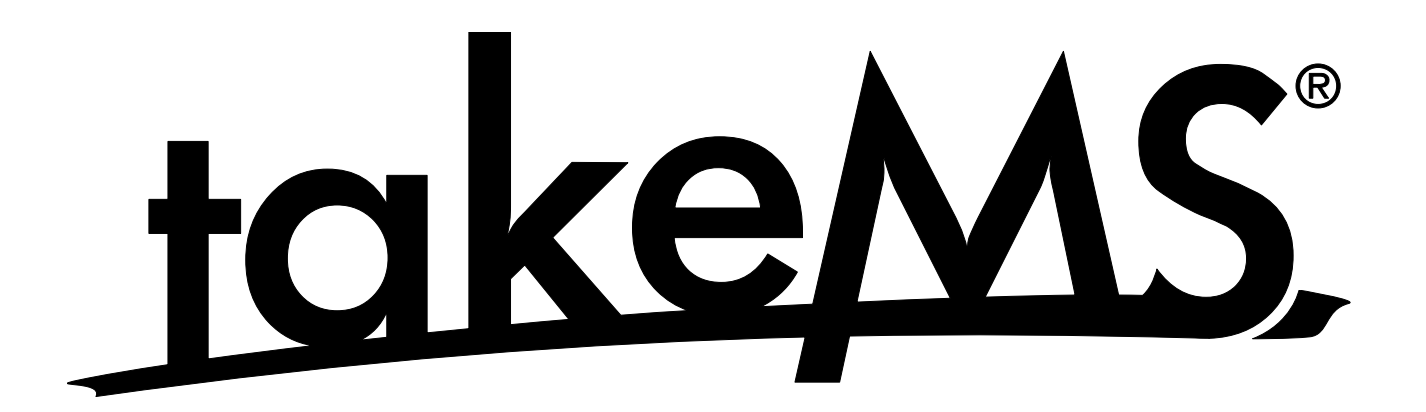

### **Пам'ятка**

Дякуємо за придбання MP3-плеєра. Перед його використанням, будь ласка, уважно прочитайте цю інструкцію.

- Для покращення рівня послуг, що надаються, зміст цієї інструкції може бути змінений.
- Згодом технічні характеристики або функції пристрою можуть бути покращені без попереднього повідомлення.

### **Техніка безпеки**

- Для безпечного користування пристроєм та запобігання збитків та пошкоджень, будь ласка, уважно прочитайте цю інструкцію.
- Зберігайте плеєр подалі від вологості та не тримайте в умовах екстремальних температур (понад 40℃ або нижче -10℃).
- Бережіть плеєр від потрапляння всередину будь-якого бруду.
- Не піддавайте пристрій діям хімікатів, таких як бензин або розчинники.
- Не залишайте пристрій під прямим сонячним світлом або біля джерелу тепла.
- Самостійно не розбирайте, нічого не монтуйте та не переробляйте пристрій.
- Не допускайте падіння, сильних струсів та вібрації пристрою, що може призвести до його несправної роботи.
- Не кладіть важкі предмети зверху плеєру.
- Не торкайтесь зарядного пристрою вологими руками.
- Бережіть плеєр від потрапляння пилу.
- Зберігайте плеєр подалі від потужних магнітних та електричних полів.
- Виробник не несе відповідальності за втрату записаних файлів або будь-яких даних через несправну роботу, ремонт або через інші причини.
- Не користуйтесь навушниками під час керування велосипедом або мотоциклом. В деяких місцях користування навушниками може бути небезпечним і навіть протизаконним. Зокрема, занадто небезпечно прослуховувати музику в навушниках під час руху по пішохідному переходу.
- Не слухайте музику з надмірною гучністю. Медициною підтверджено, що тривале прослуховування з надмірною гучністю може нашкодити вашому слуху.
- Якщо ви потерпаєте від шуму у вухах, треби зменшити рівень гучності або припинити користування навушниками.

# **Інтерфейс користувача**

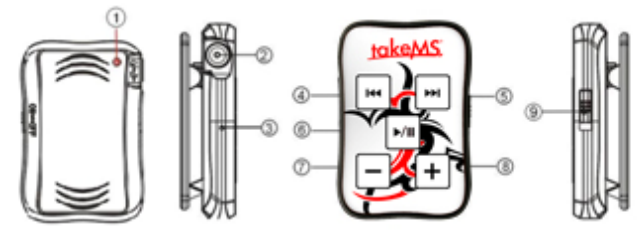

**1. Фіксатор для ременю для носіння на шиї**

- 1. **6. Кнопка PLAY/STOP: 2. Порт USB/Гніздо для навушників**
- **3. Світлодіодний індикатор**
- швидко блимає (відтворення);
- повільно блимає (пауза/заряджання батареї);
- постійно горить (з'єднання з USB-роз'ємом/
- режим очікування/батарея повністю заряджена). **4. НАЗАД:**
- натиснути, щоб перейти до попереднього треку;
- утримати для прокрутки в зворотному напрямку.

### **5. ВПЕРЕД:**

- натиснути, щоб перейти до наступного треку;
- утримати для прокрутки у напрямку вперед.

- утримувати для входу в режим очікування/виходу з режиму очікування;
- натиснути для відтворення або паузи.

**Примітка:** *В режимі очікування пристрій вимкнеться після 3 хвилин бездіяльності.* 

- **7. Кнопка VOL-:**
- натиснути або утримувати для зменшення гучності.
- **8. Кнопка VOL+ :**
- натиснути або утримувати для збільшення гучності.
- **9. Перемикач Power:**
- Перемикати вверх або вниз для вмикання/вимикання живлення пристрою. Якщо пристрій не використовується, рекомендується вимикати живлення.

# **Системні вимоги**

- 1. Наявність принаймні одного вільного порту USB 2.0
- 2. Наявність операційної системи Microsoft Windows 2000 / XP / Vista (Microsoft Windows 95/98 не підтримується).
- 3. Наявність операційної системи Mac 9.2.2 або пізнішої версії.

# **Під'єднання плеєра до комп'ютеру**

Вставте USB-кабель у відповідний роз'єм комп'ютера. Вставте інший кінець кабелю в гніздо для навушників в плеєрі. Комп'ютер розпізнає плеєр як пристрій для зберігання даних.

# **Зберігання аудіофайлів**

Зберегти аудіофайли можливо за допомоги простих операцій Copy та Paste. Під час переміщення даних червоний світлодіодний індикатор буде блимати. Не від'єднувайте пристрій від комп'ютера, доки цей індикатор не припинить блимати (дивись "Інтерфейс користувача"/"Світлодіодний індикатор").

# **Від'єднання плеєра від комп'ютеру**

Для від'єднання пристрою від комп'ютера зробить наступне:

# Комп'ютер PC:

Двічі натисніть на піктограмі " " в правому нижньому куті робочого столу Windows. Виберіть USB-пристрій, який має бути від'єднаний та натисніть OK для підтвердження. Коли система відповість, що USB-пристрій зберігання даних може бути безпечно від'єднаний, від'єднайте USB-кабель.

# Комп'ютер Mac:

Утримуючи кнопку CTRL, натисніть на зображенні пристрою, потім виберіть в контекстному меню опцію Eject.

# **Заряджання акумуляторної батареї**

Пристрій має вбудована акумуляторна батарея. Для заряджання батареї вставте USB-кабель у відповідний роз'єм комп'ютера, а інший кінець кабелю вставте в гніздо для навушників в плеєрі.

Під час заряджання червоний світлодіодний індикатор буде повільно блимати. Коли акумулятор зарядиться, індикатор перестане блимати та загориться рівномірним світінням. Для повного зарядження пристрою може знадобиться близько трьох годин.

# **Усунення несправностей**

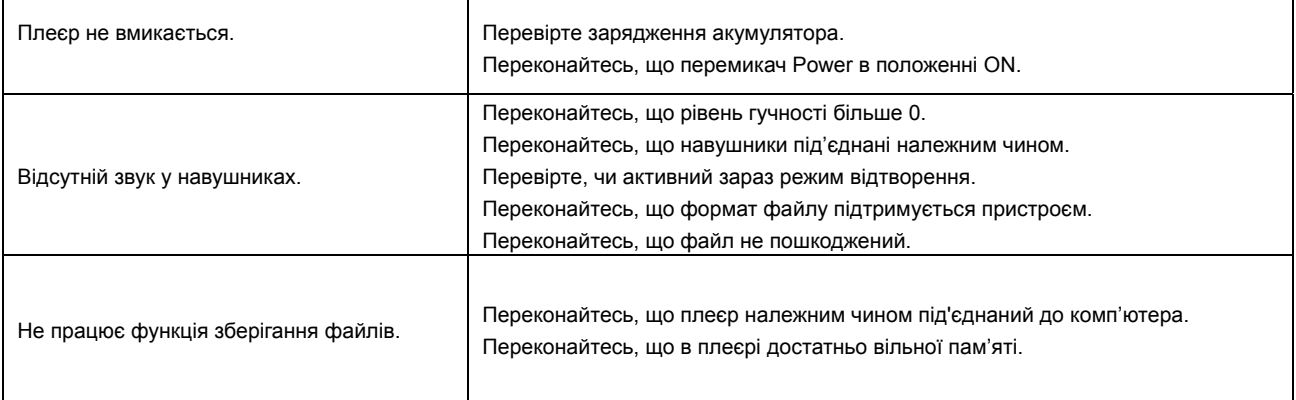